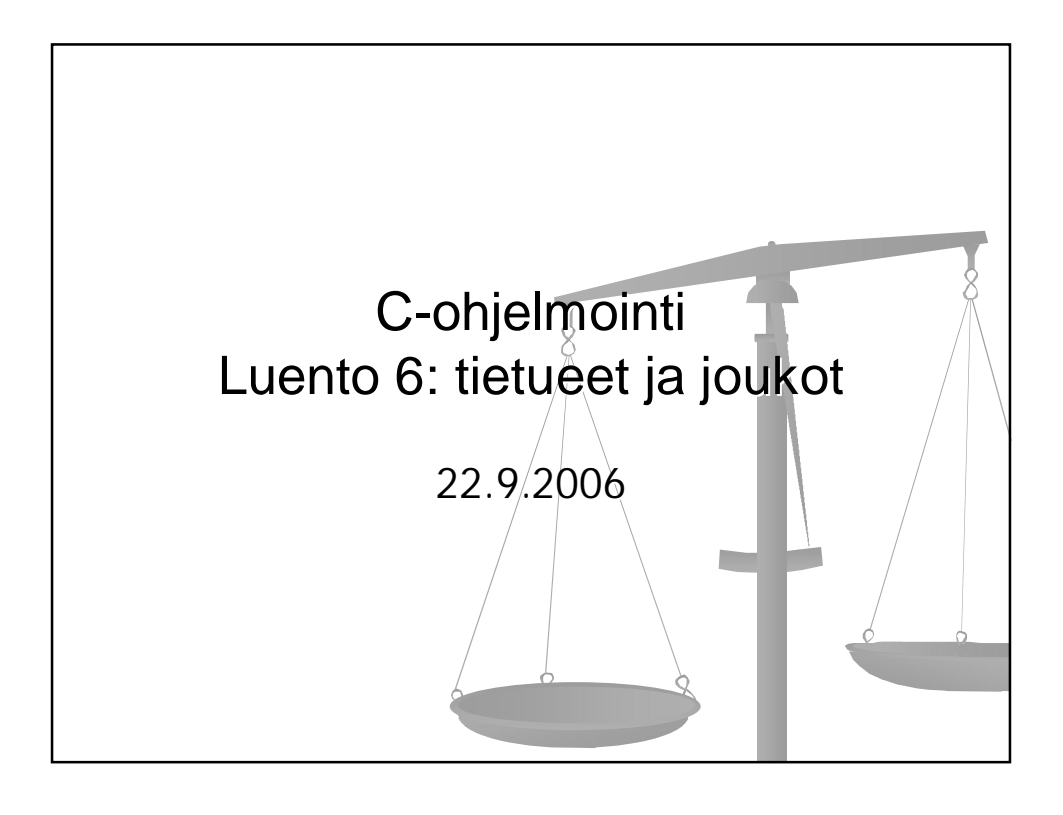

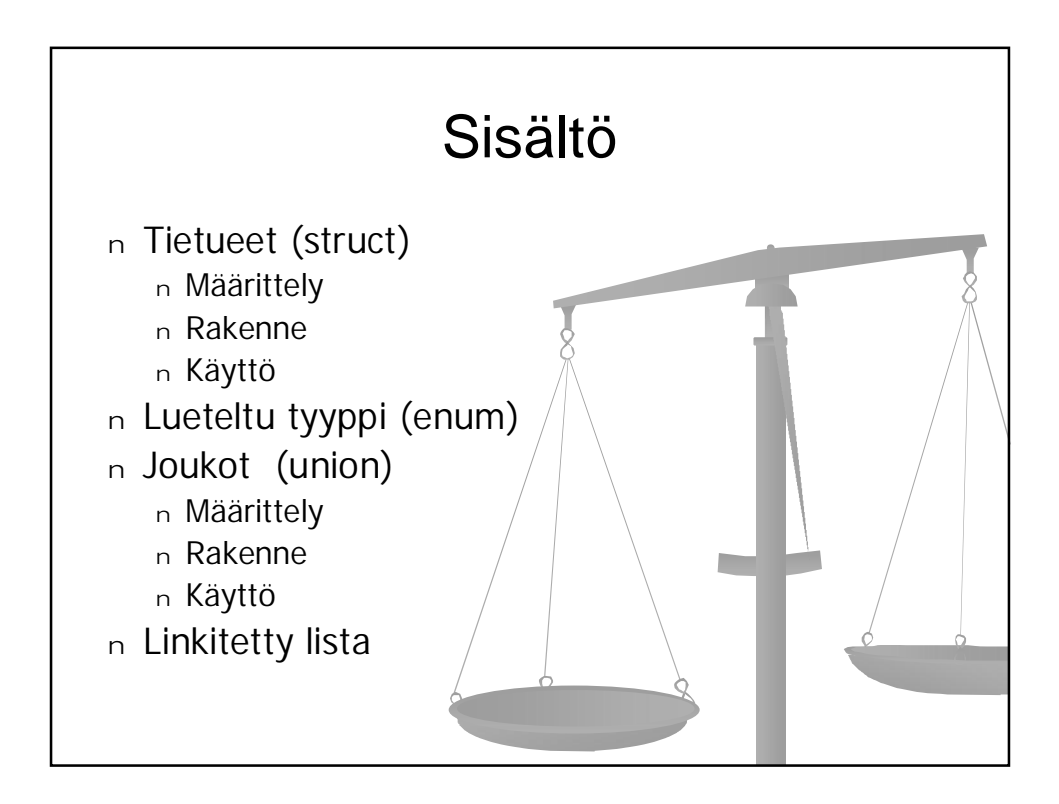

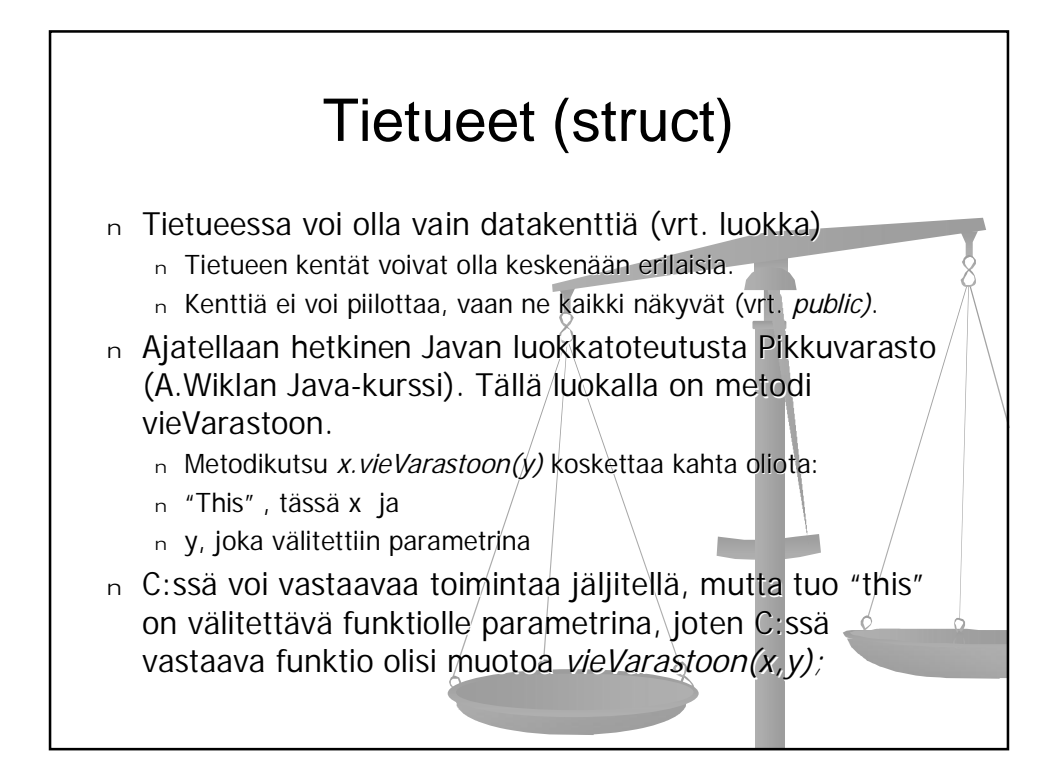

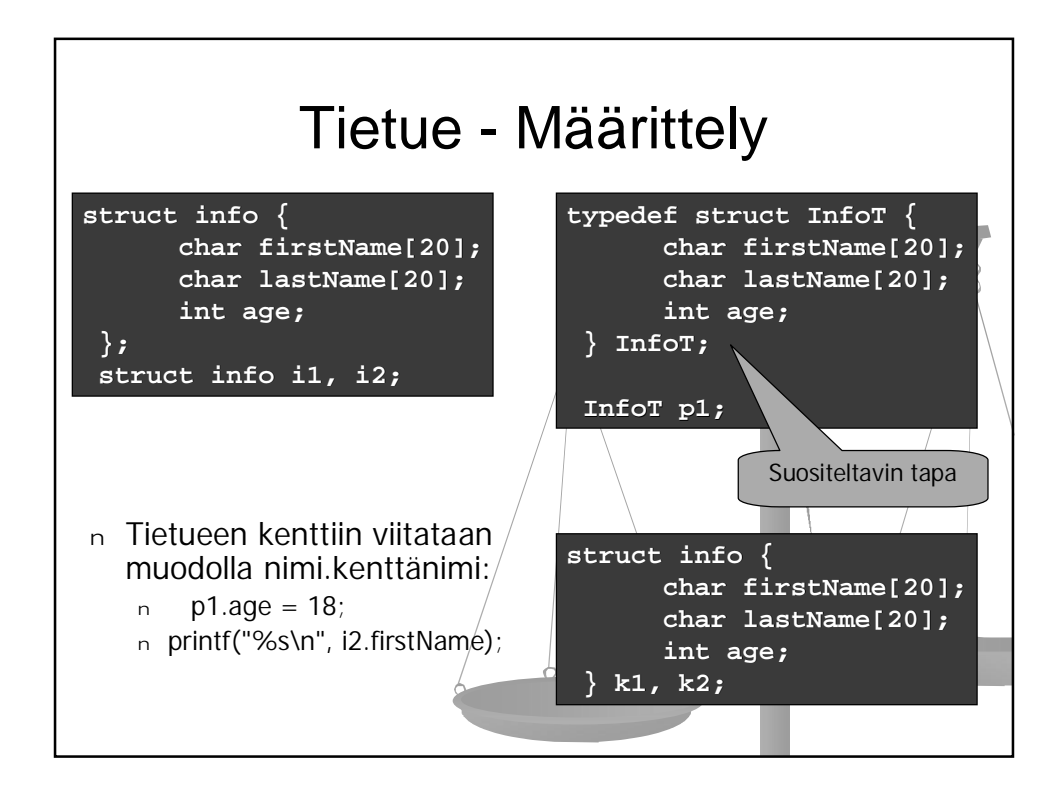

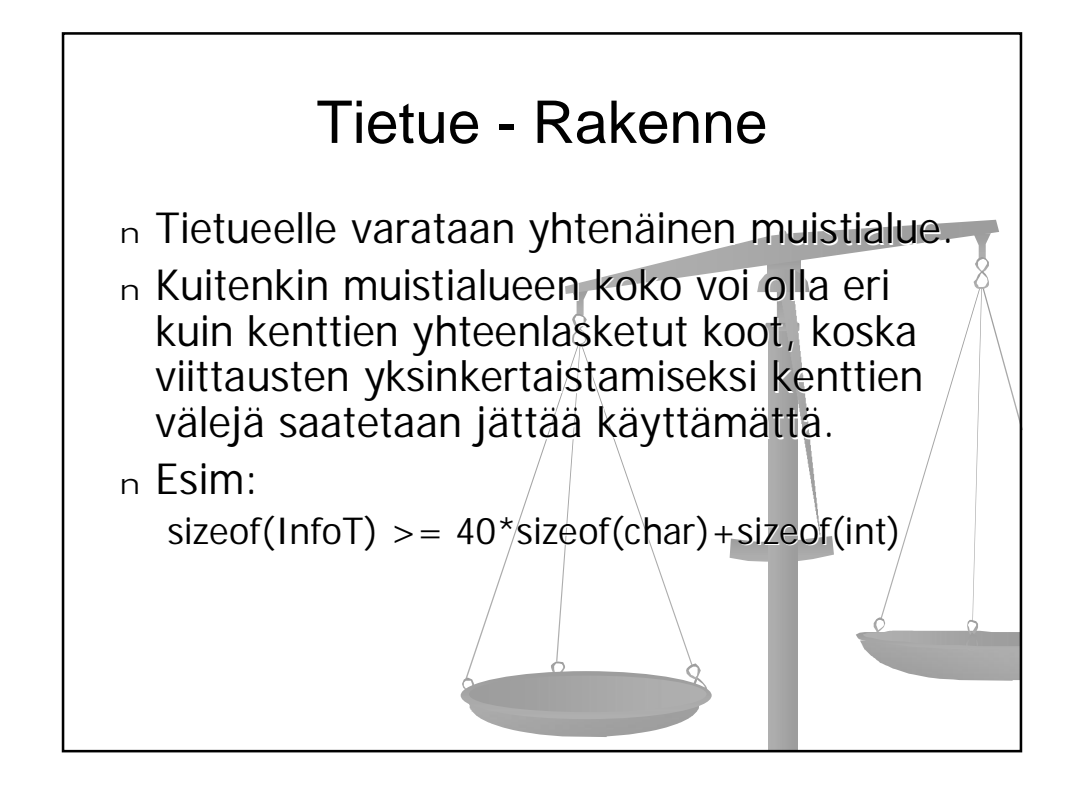

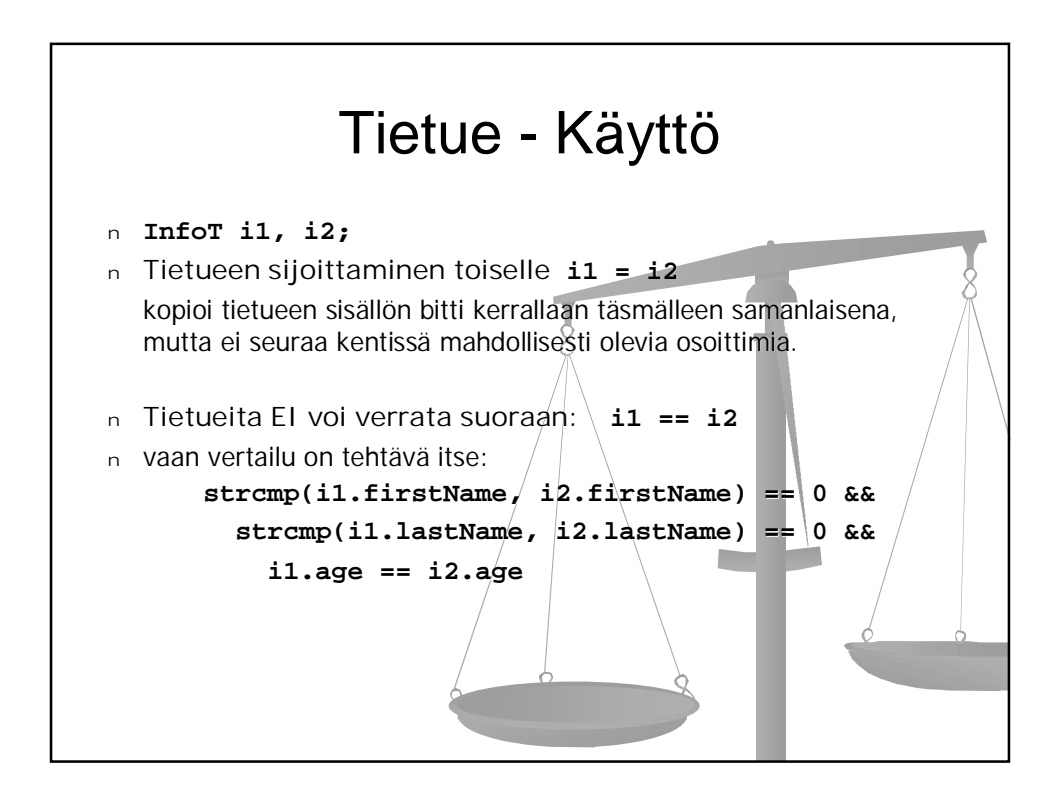

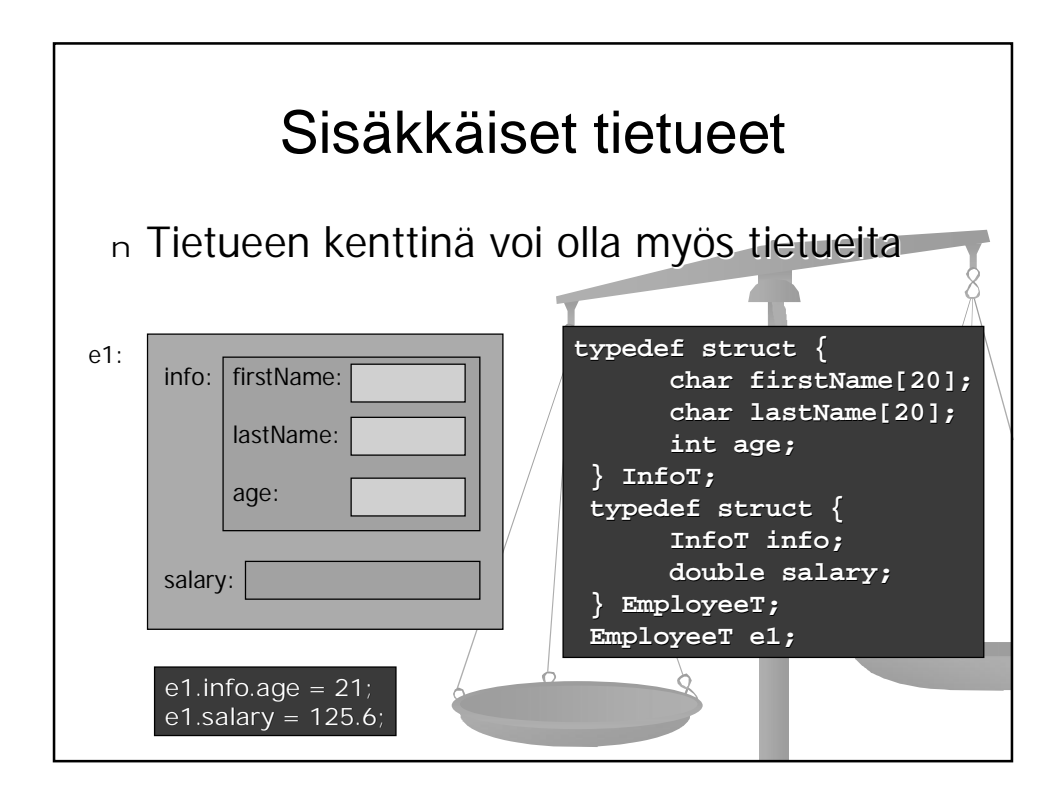

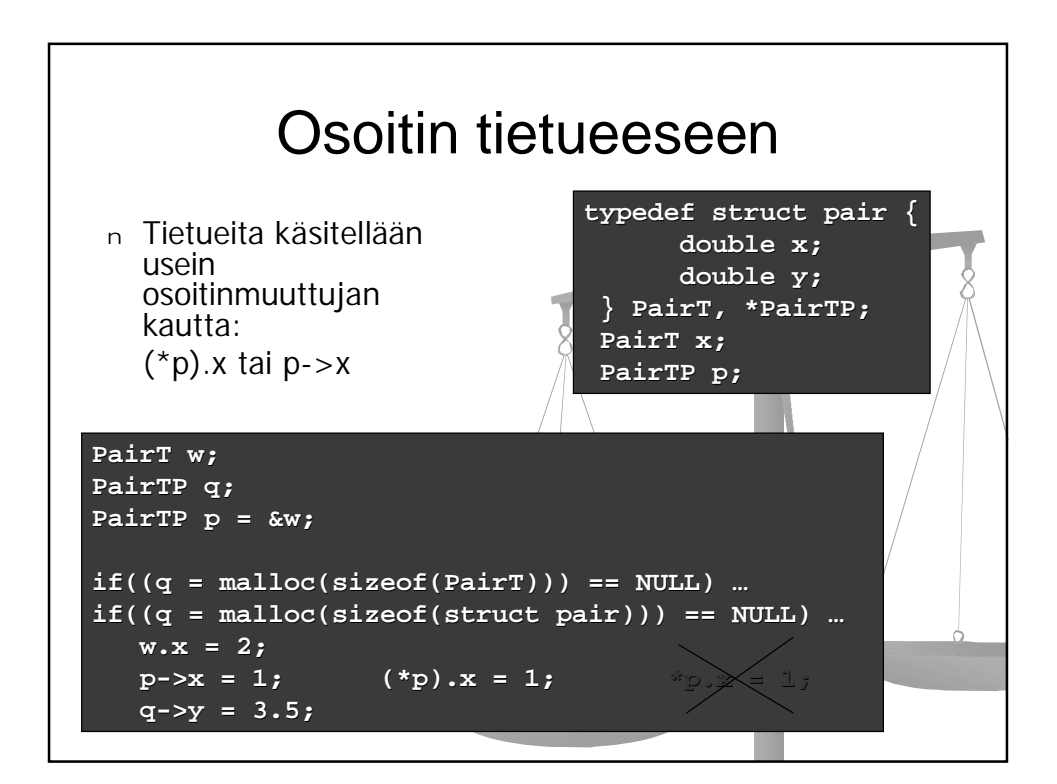

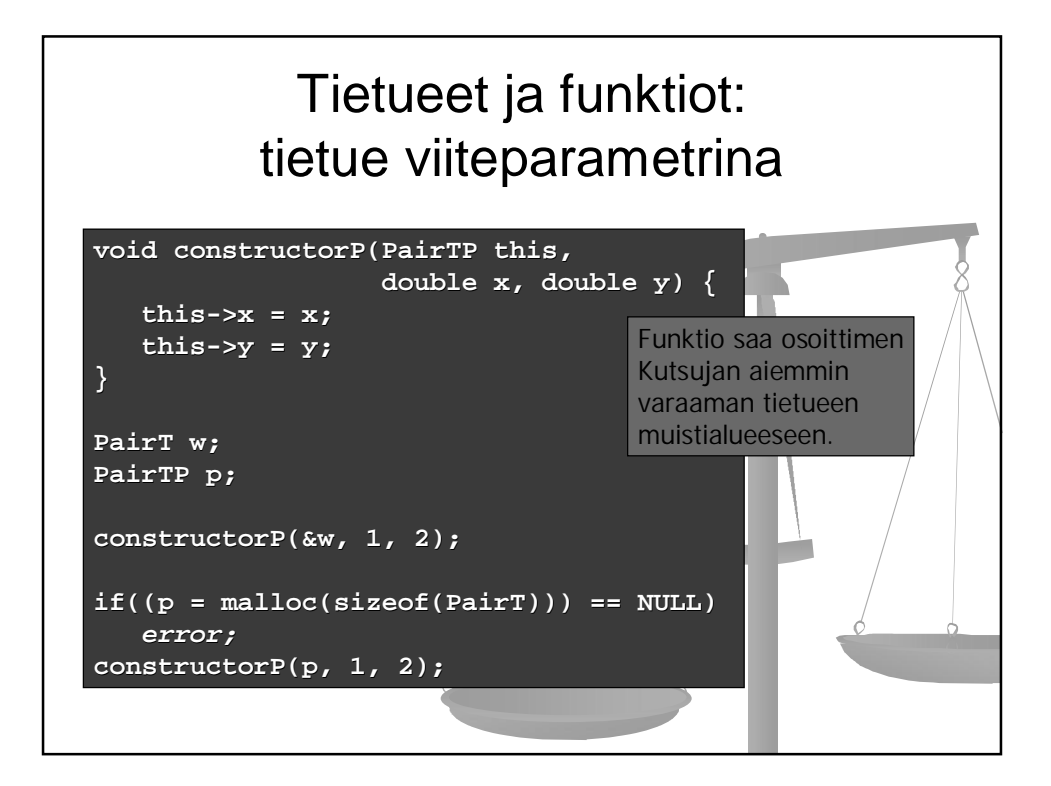

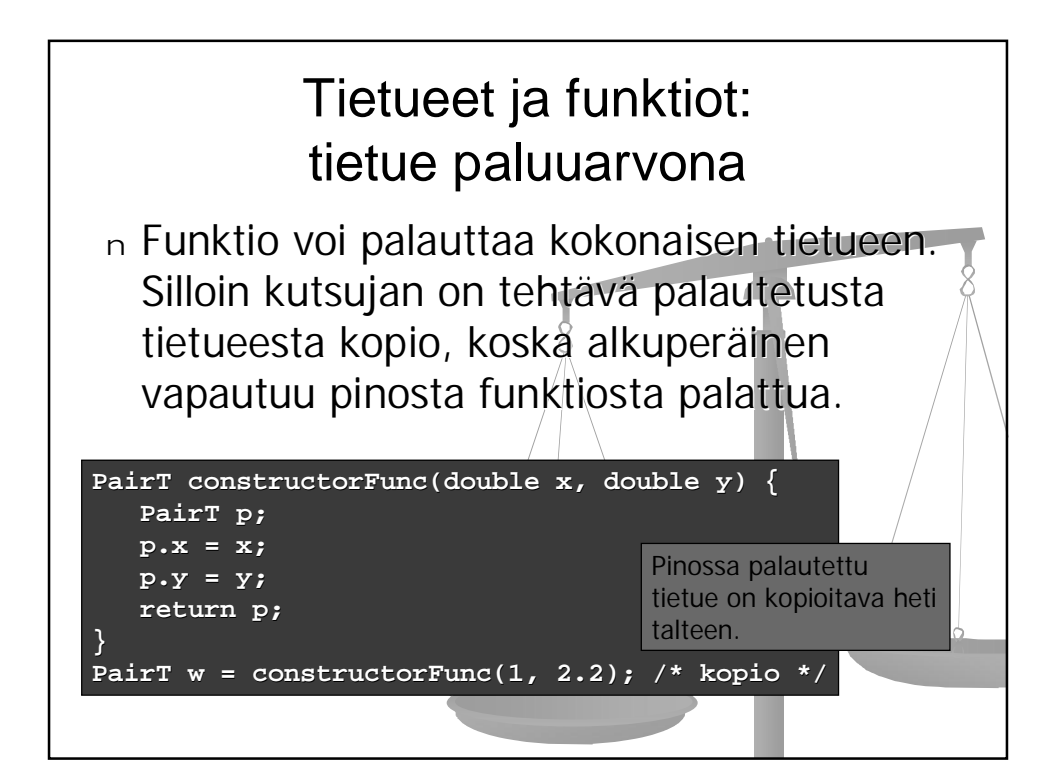

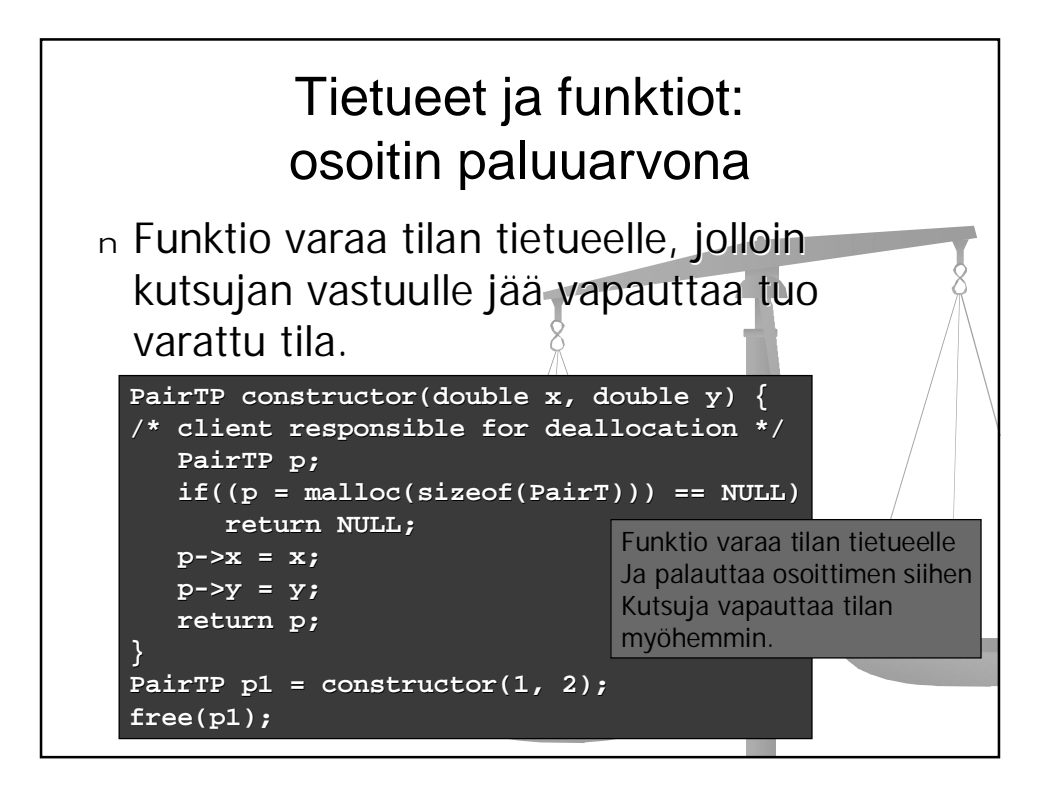

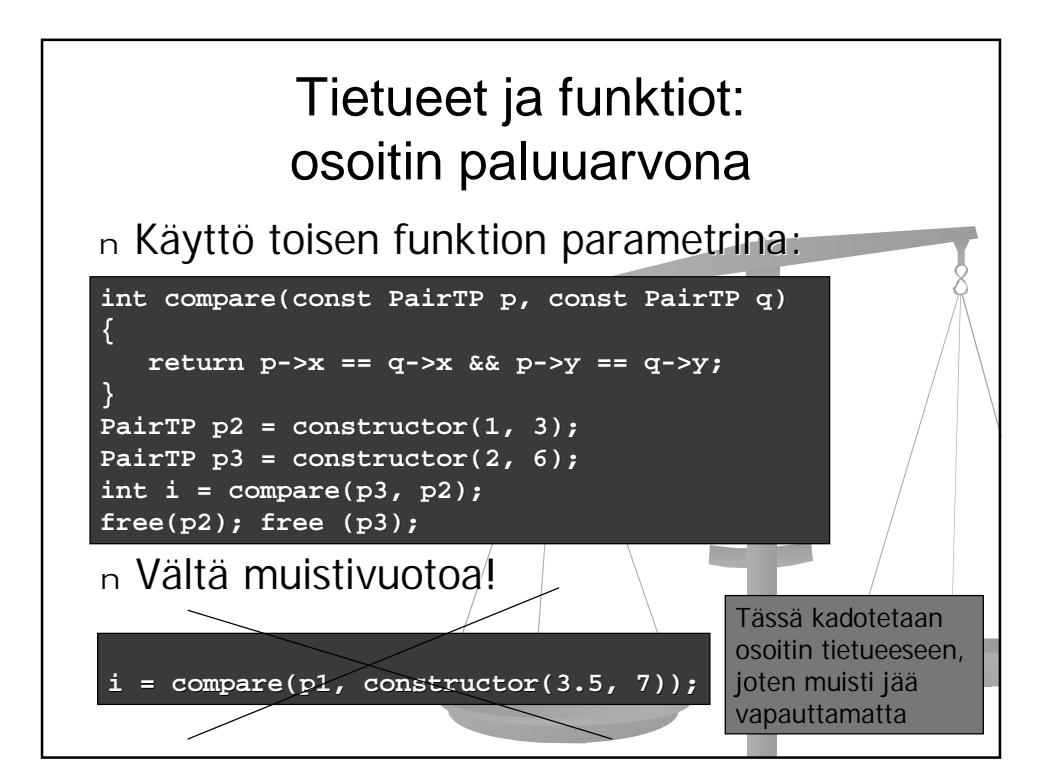

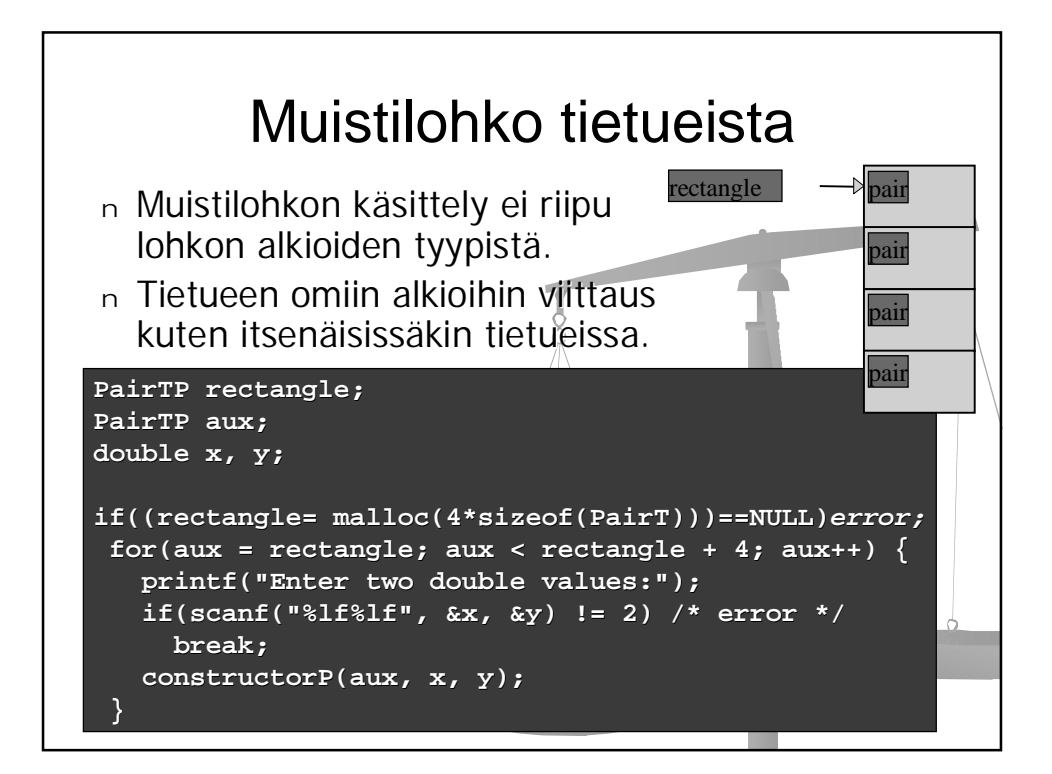

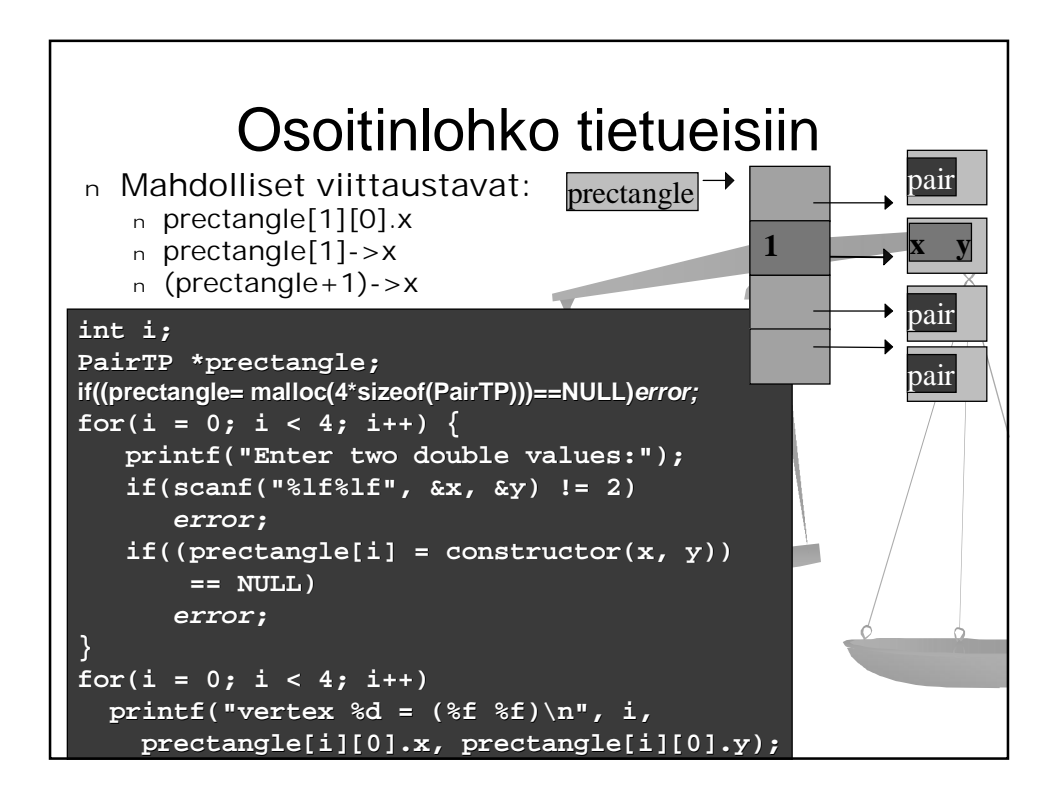

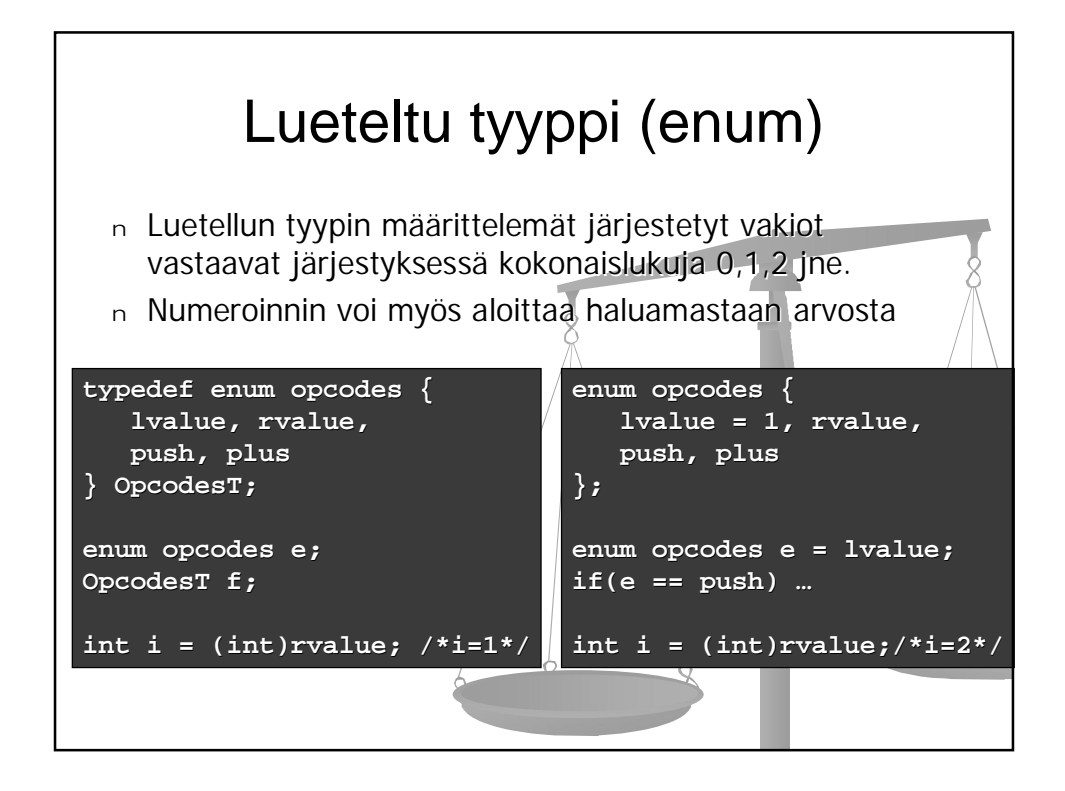

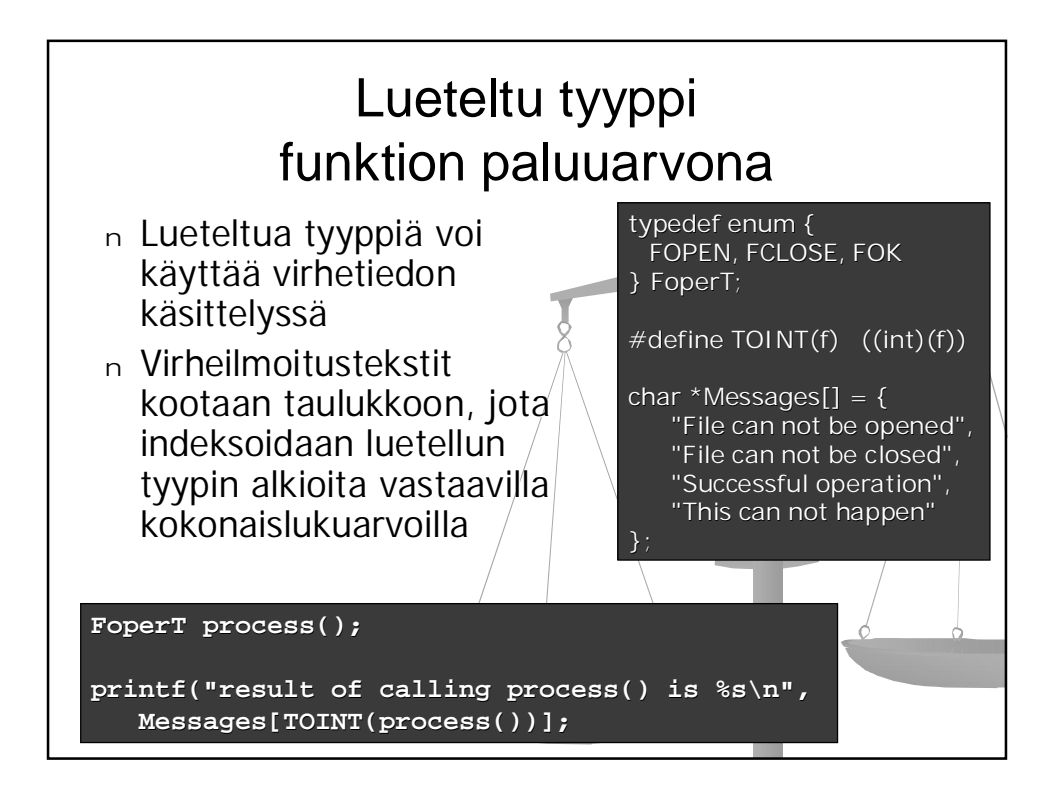

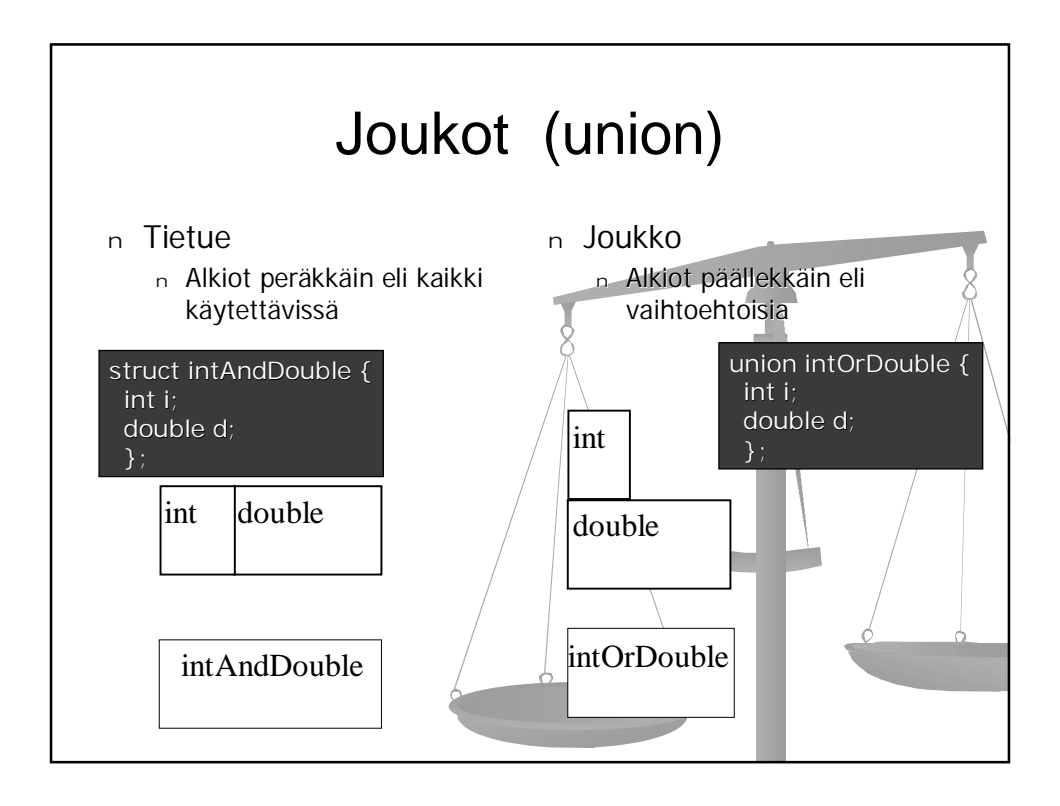

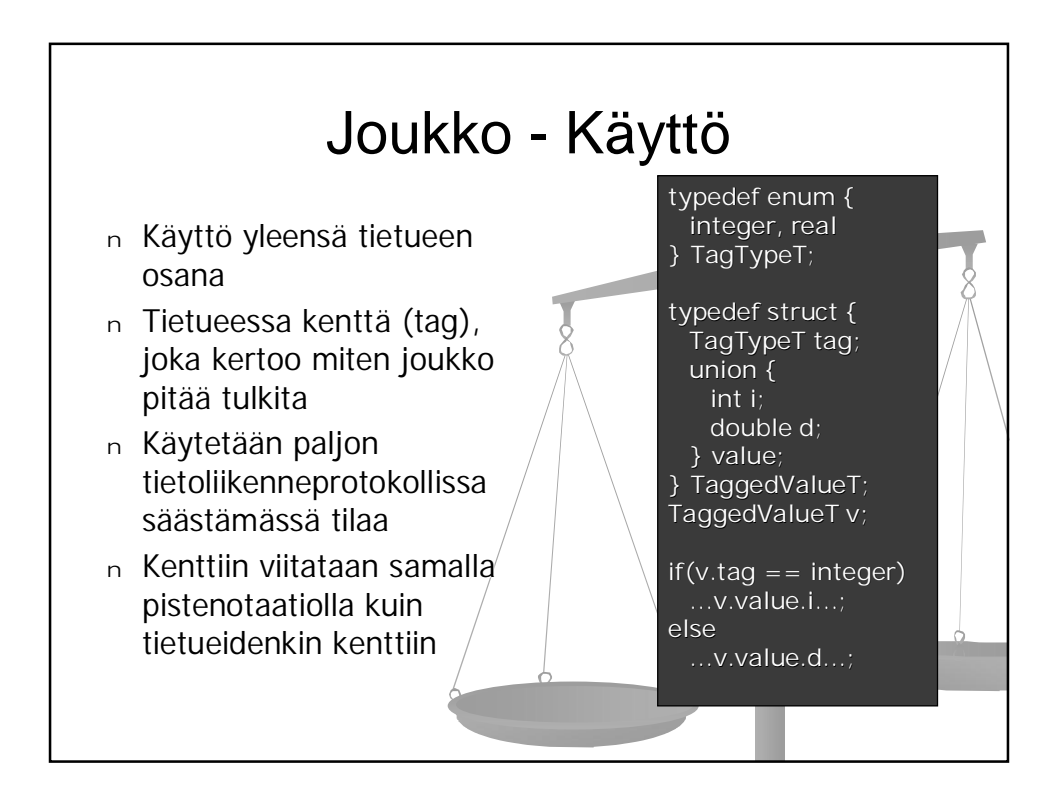

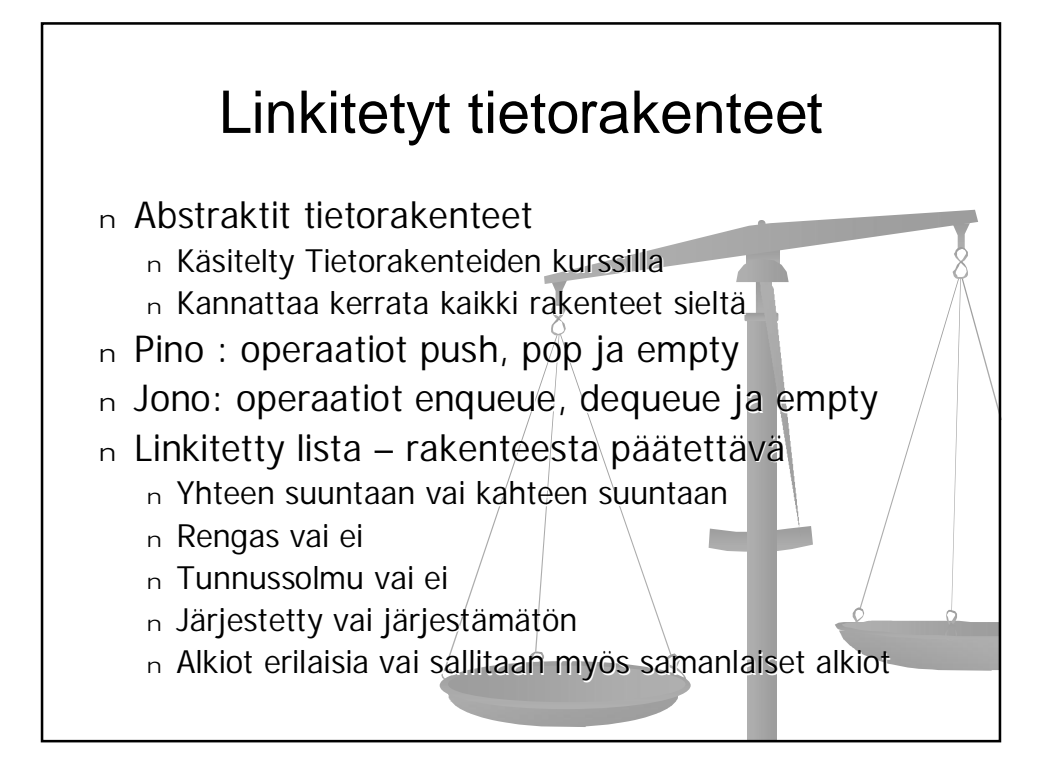

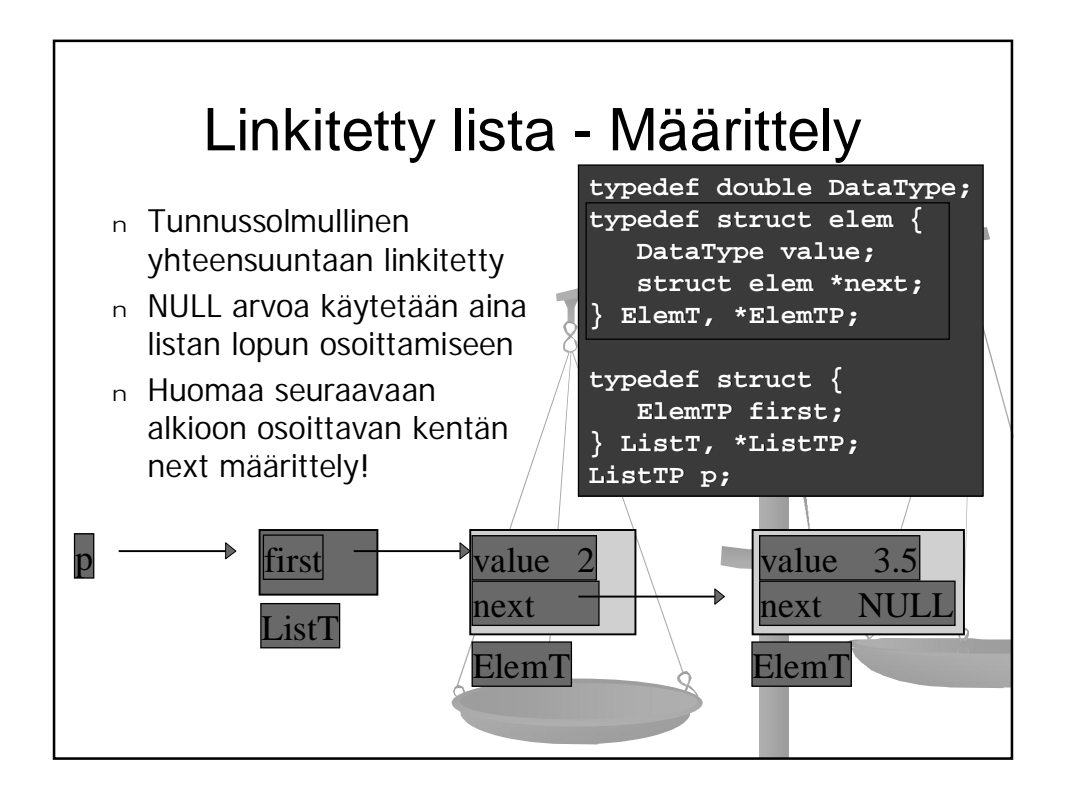

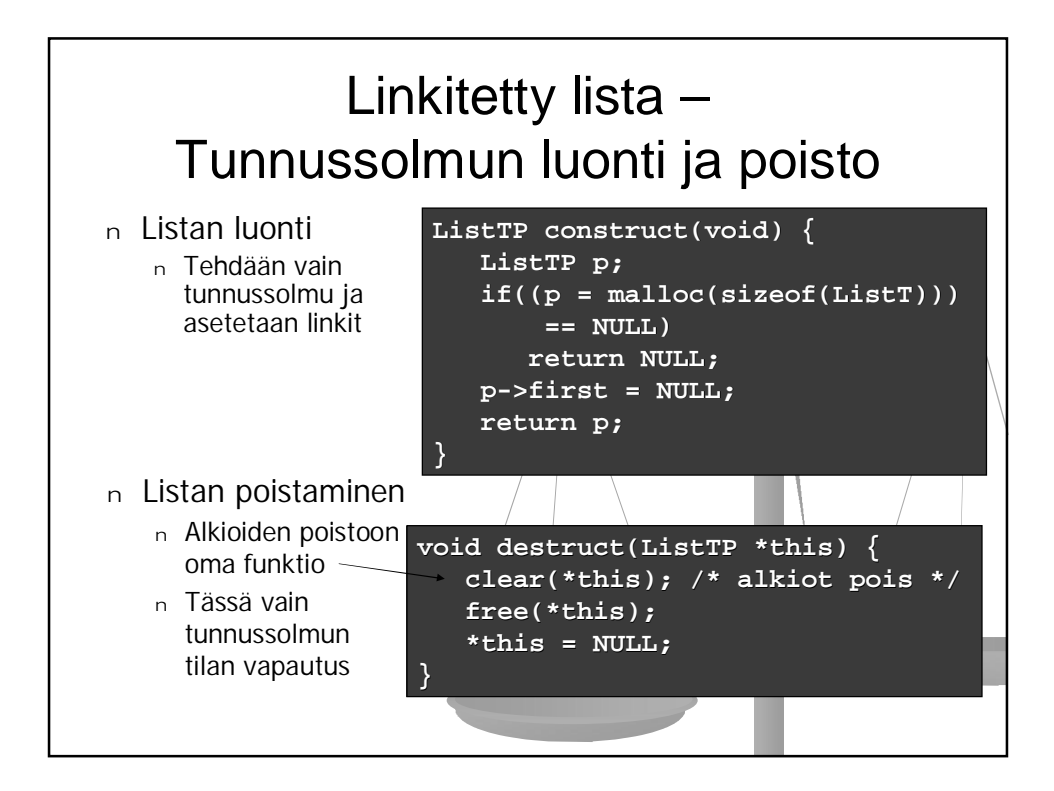

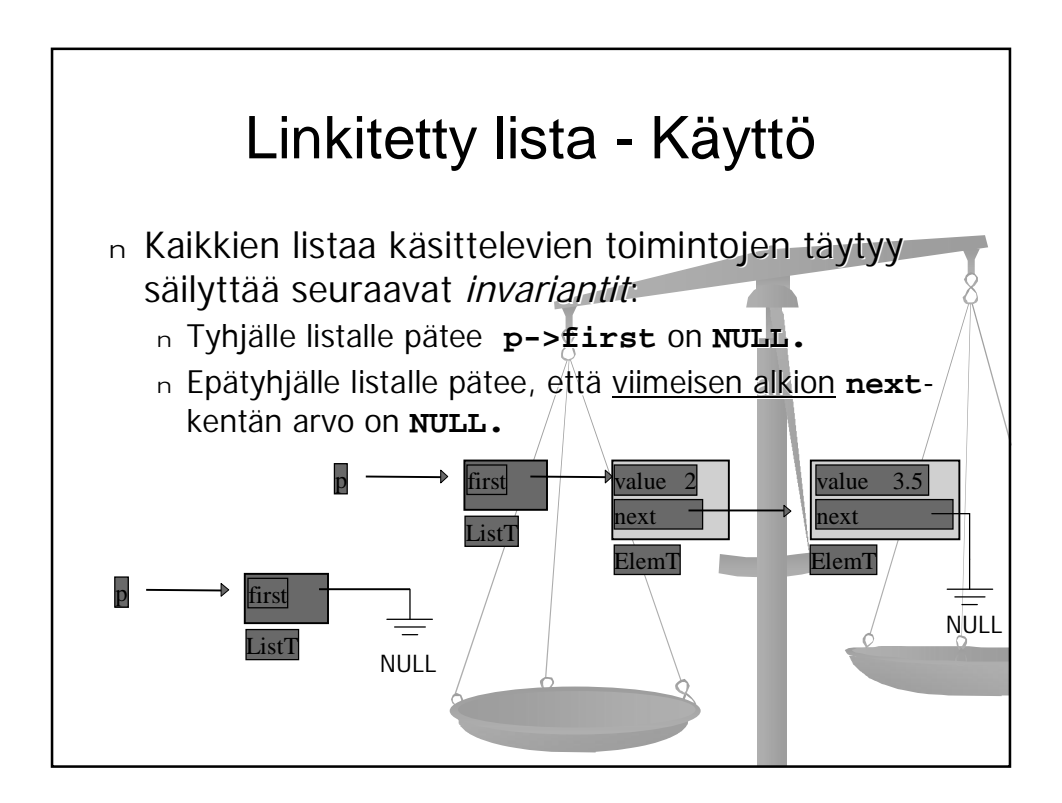

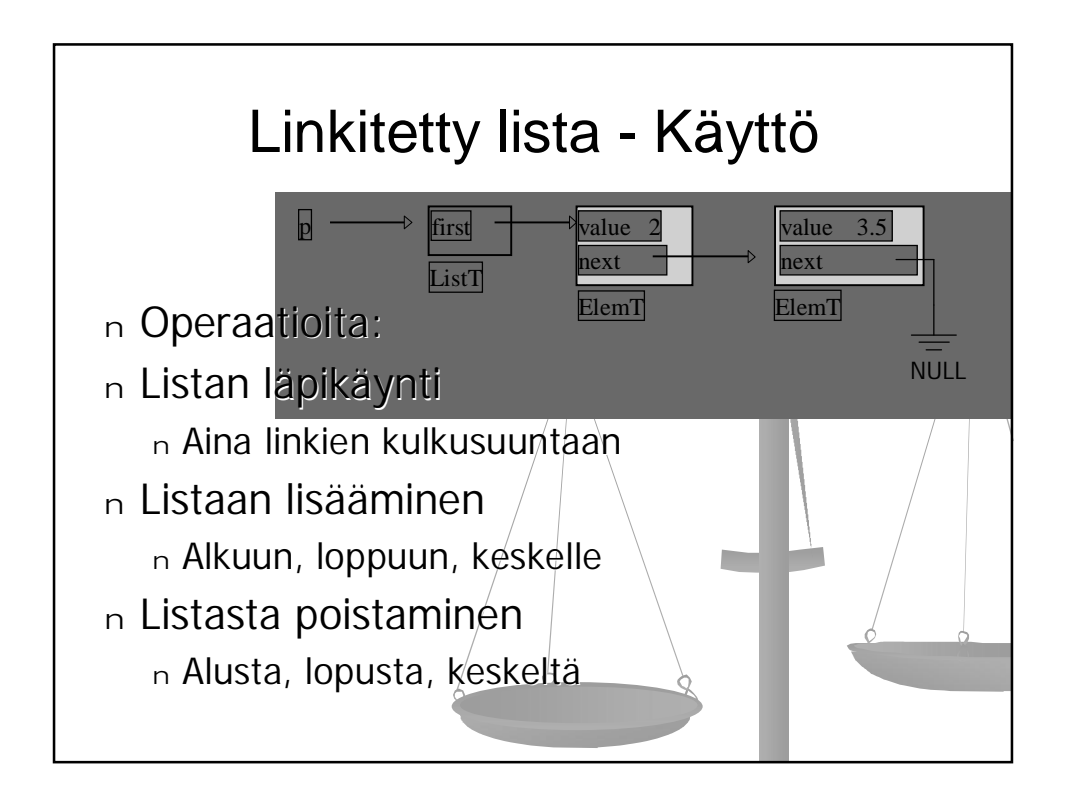

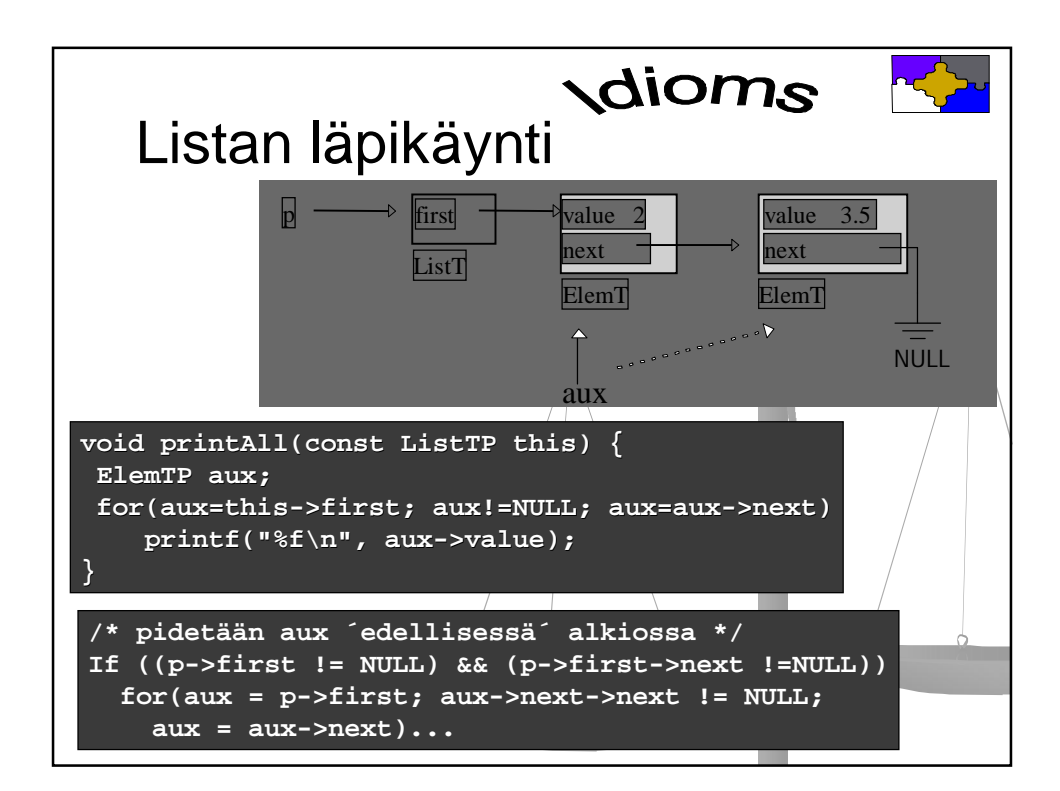

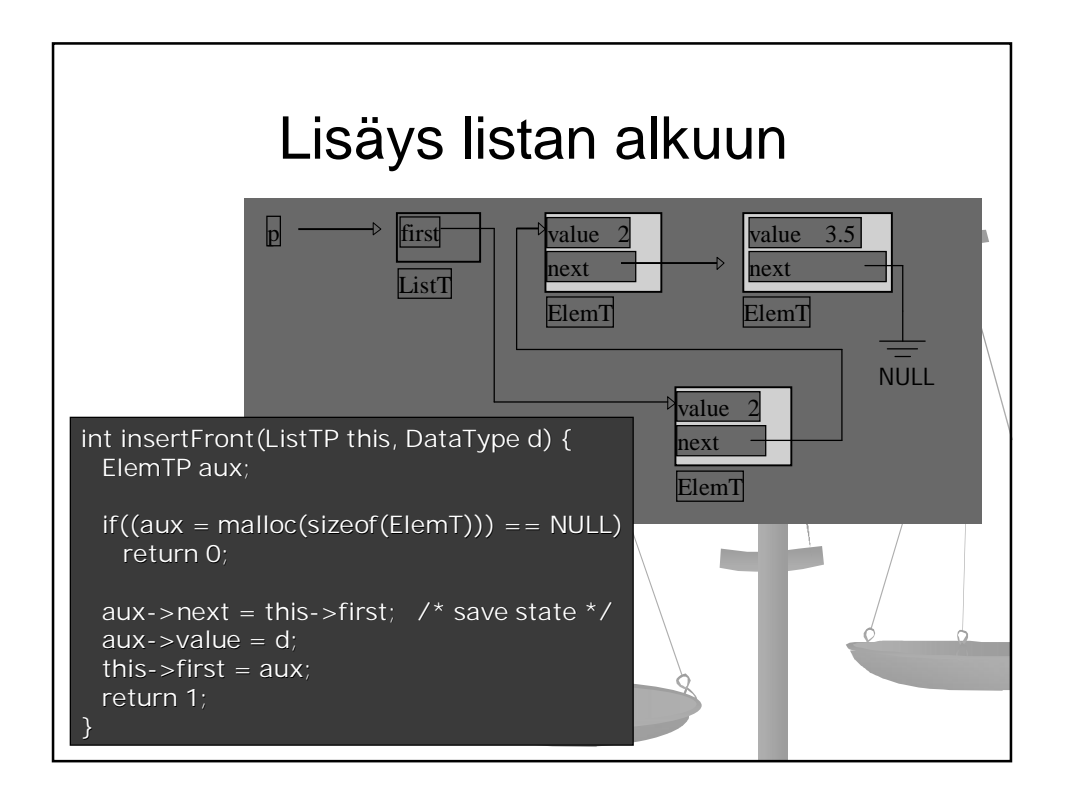

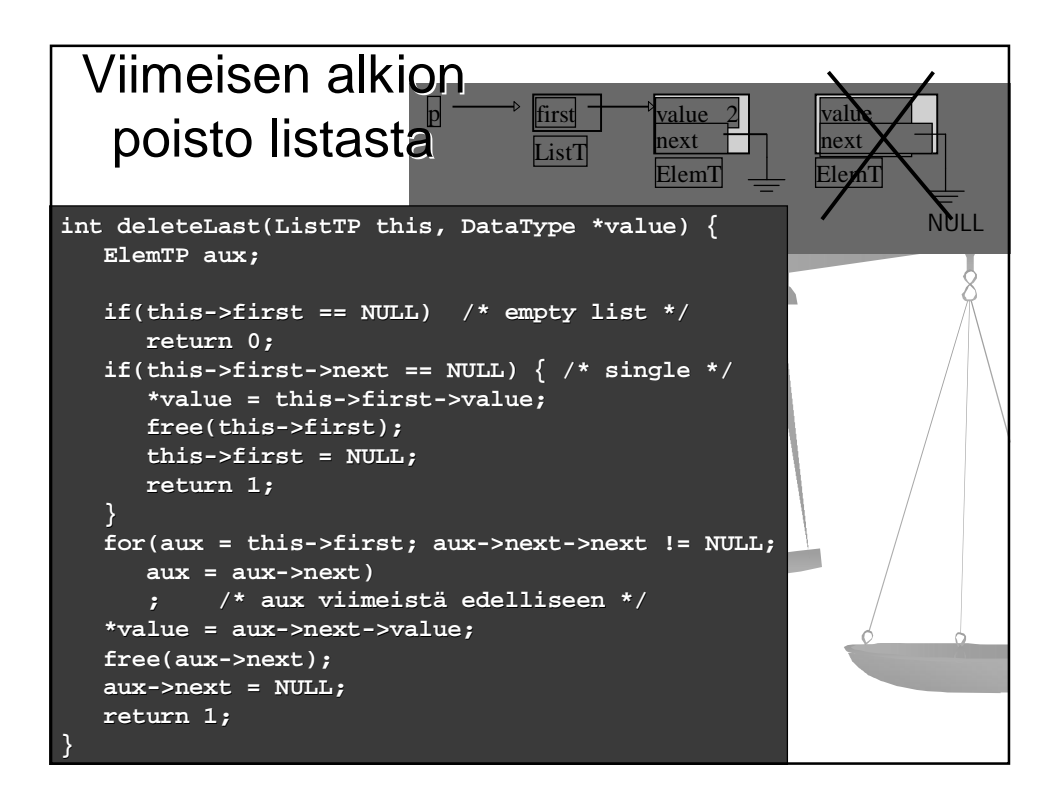

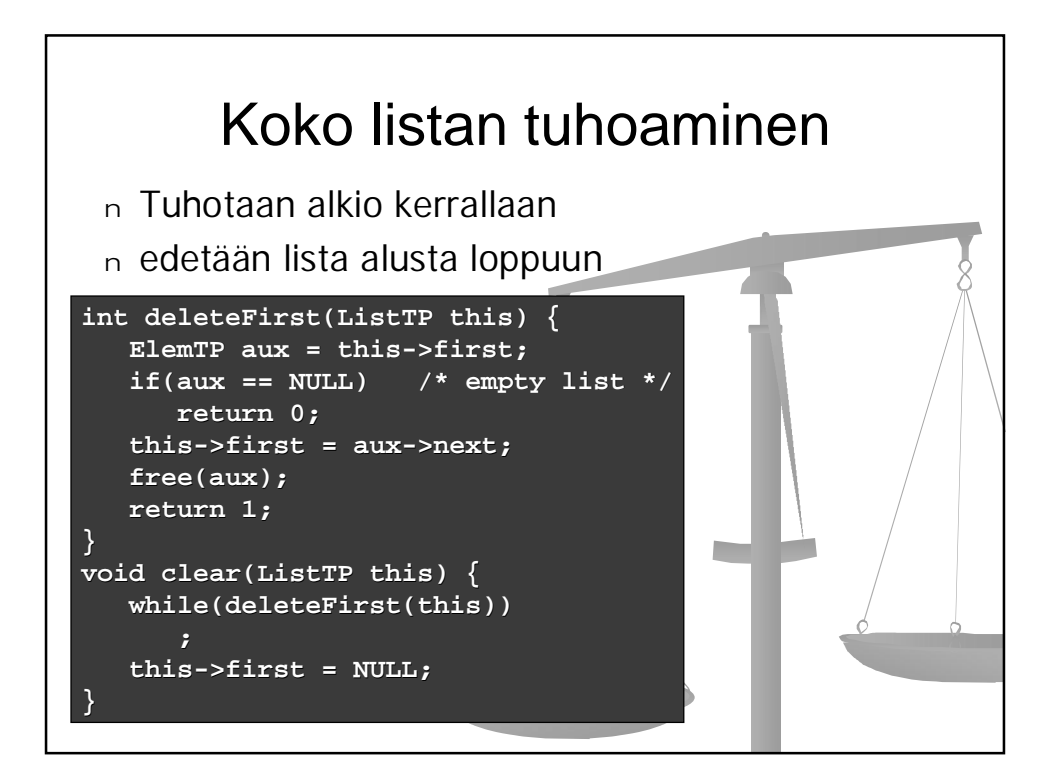

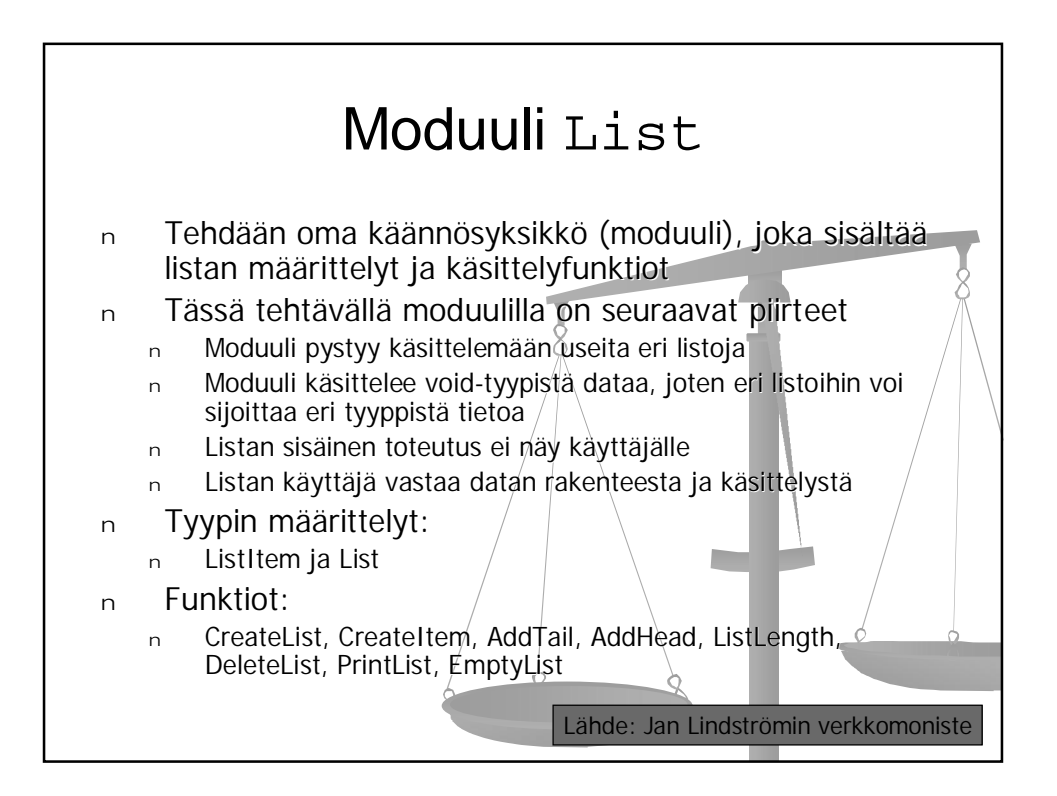

## Moduulin tarjoama rajapinta: list.h

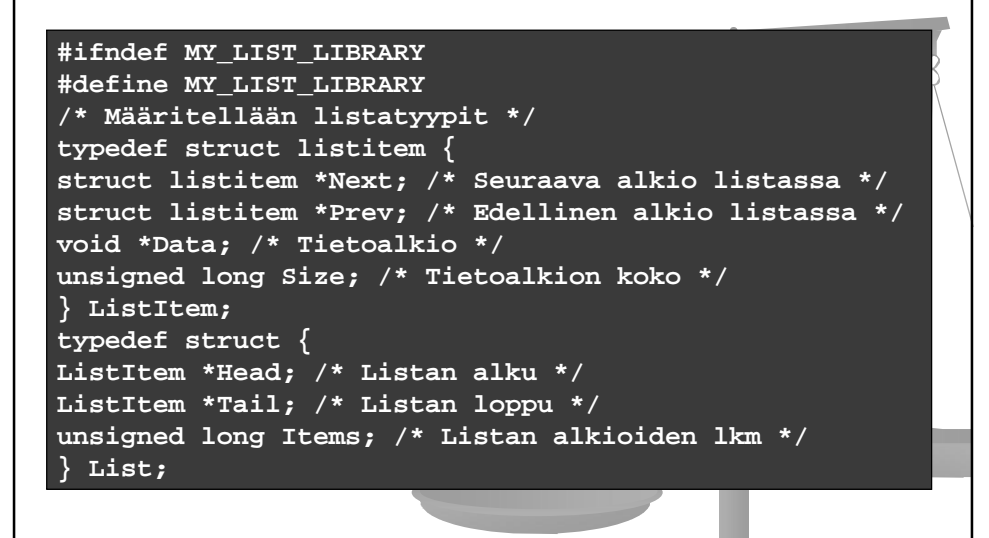

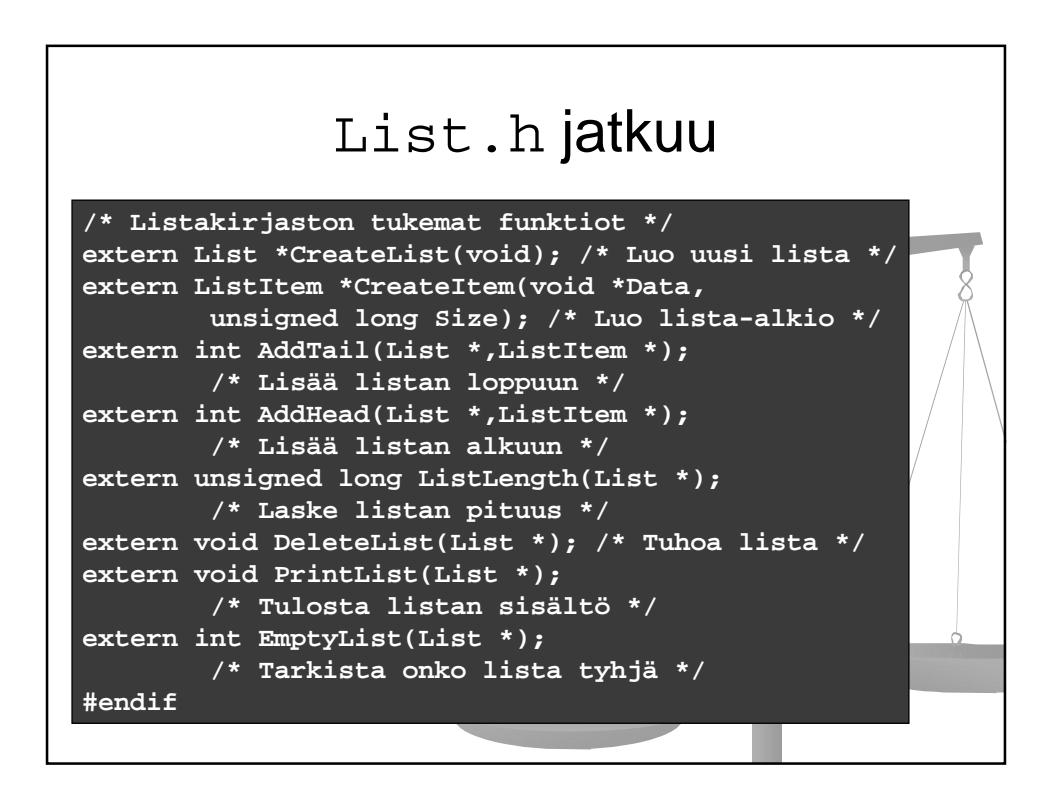

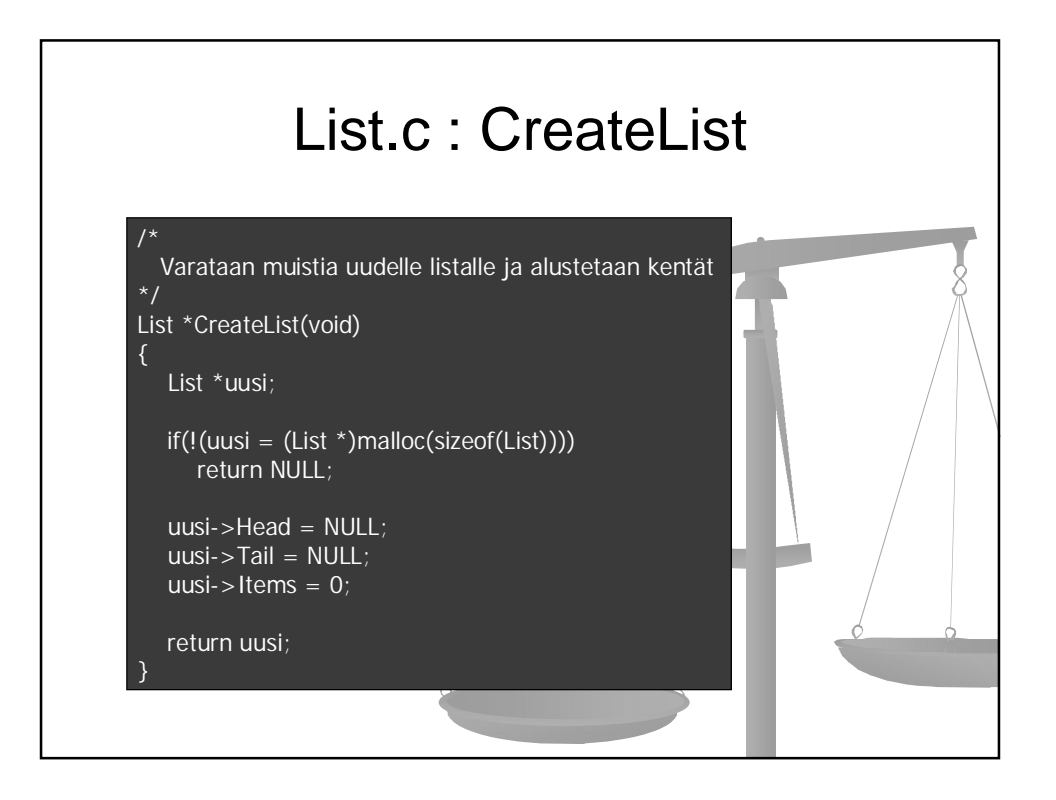

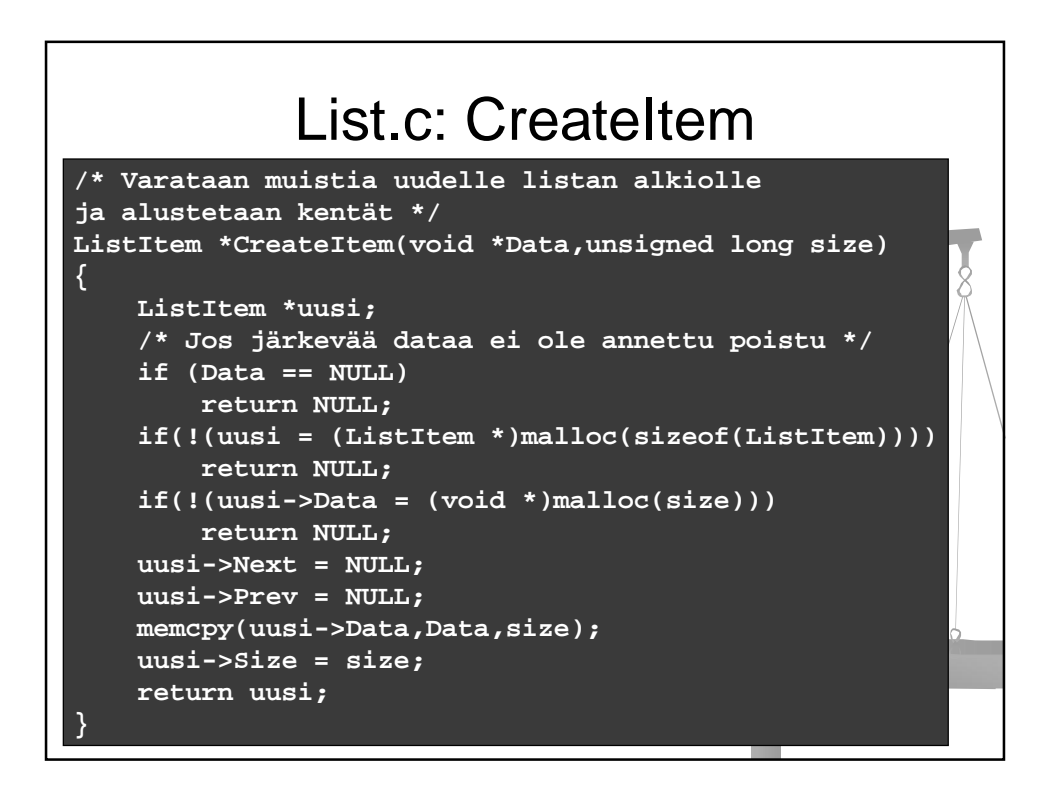

## List.c: AddTail

```
/* Lisätään alkio listan loppuun */
extern int AddTail(List *lista,ListItem *item)
{
    if (lista == NULL || item == NULL )
        return 1;
    if ( lista->Head == NULL)
        lista->Head = lista->Tail = item;
    else
    {
        lista->Tail->Next = item;
        item->Prev = lista->Tail;
        lista->Tail = item;
    }
    lista->Items++;
    return 0;
}
```
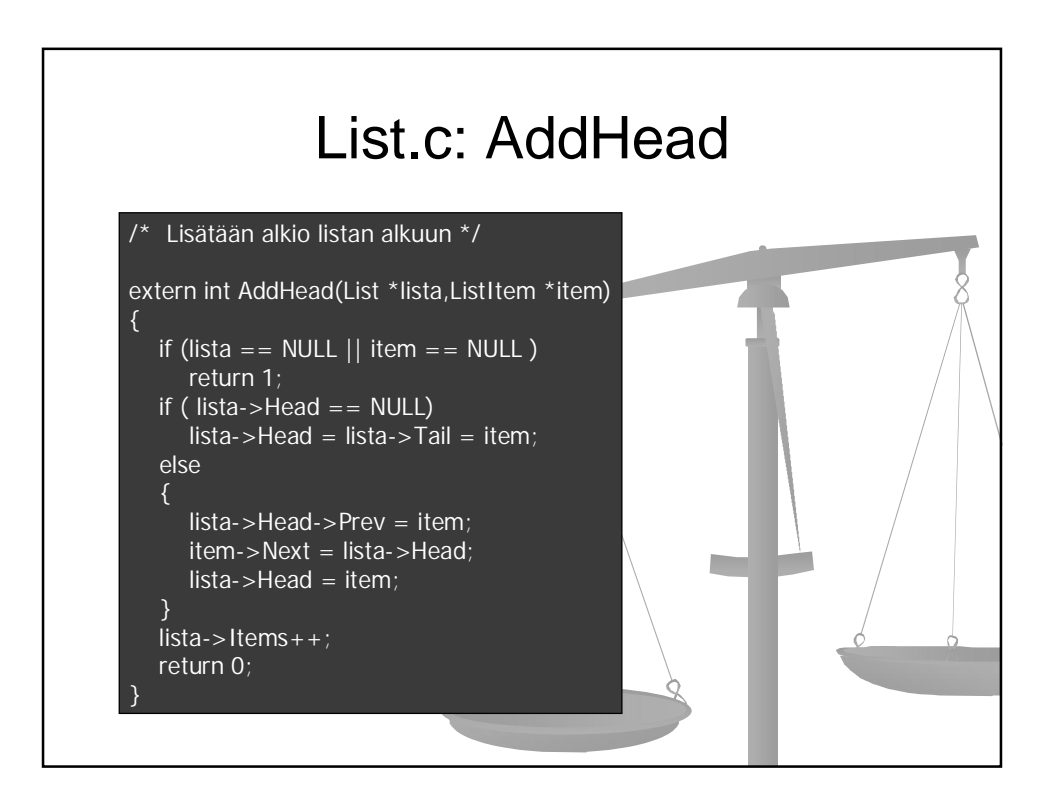

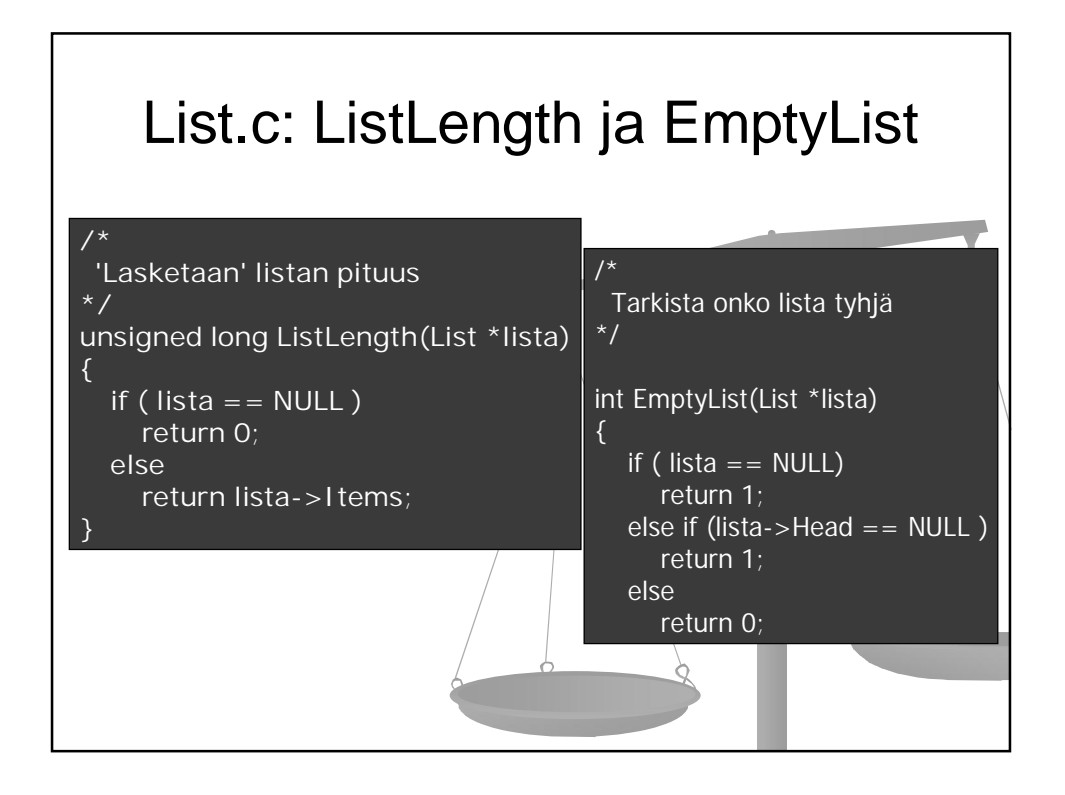

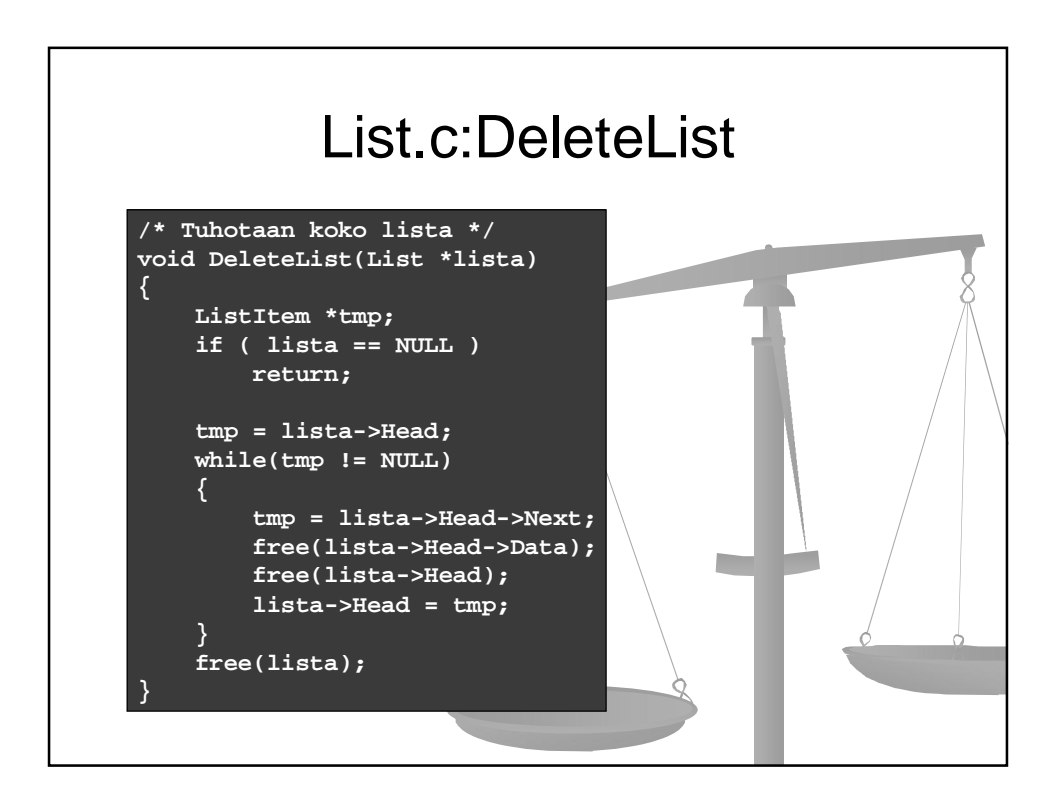

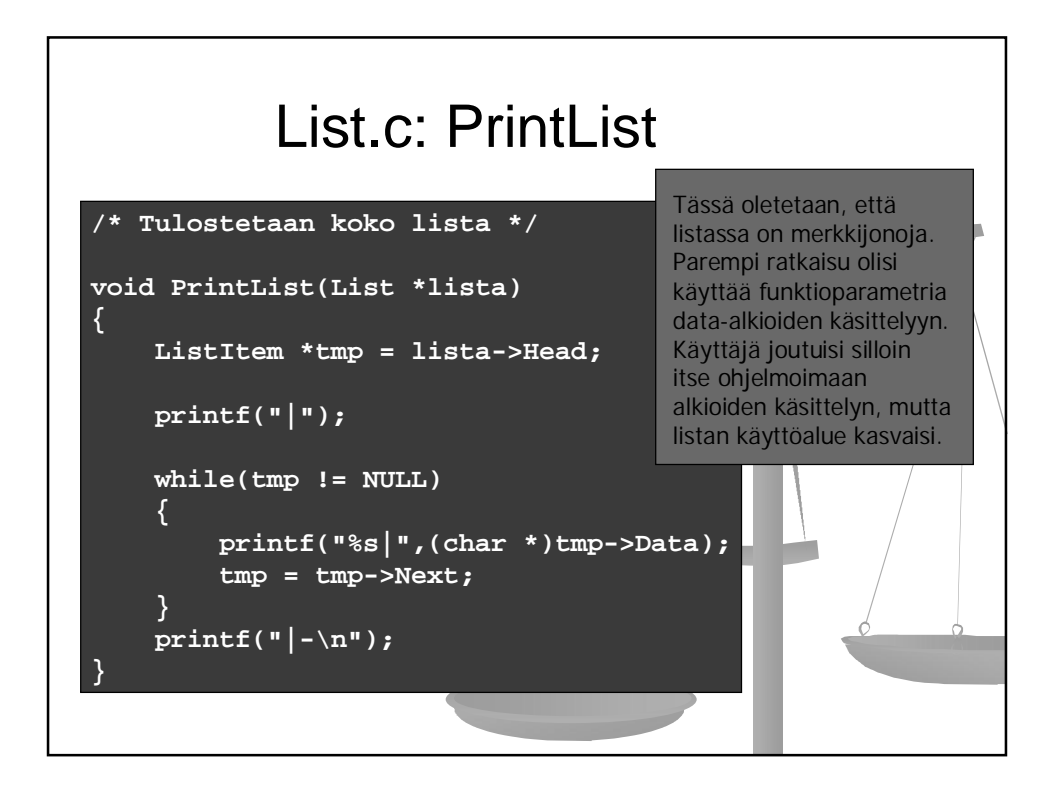

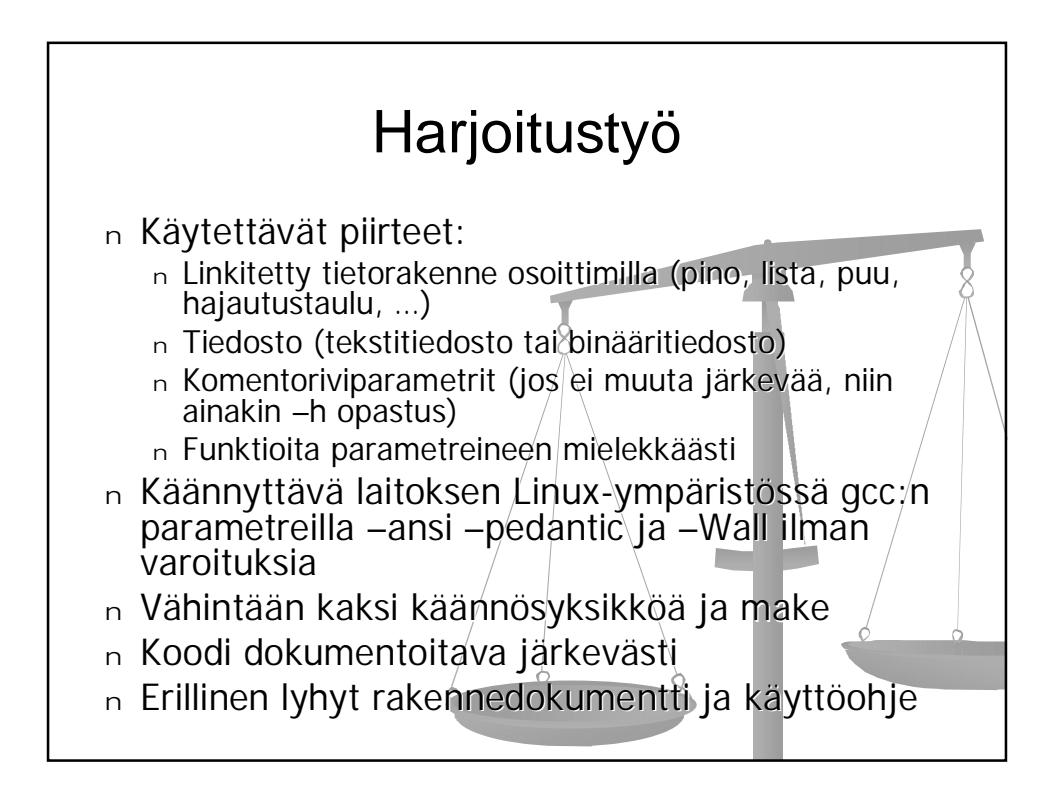

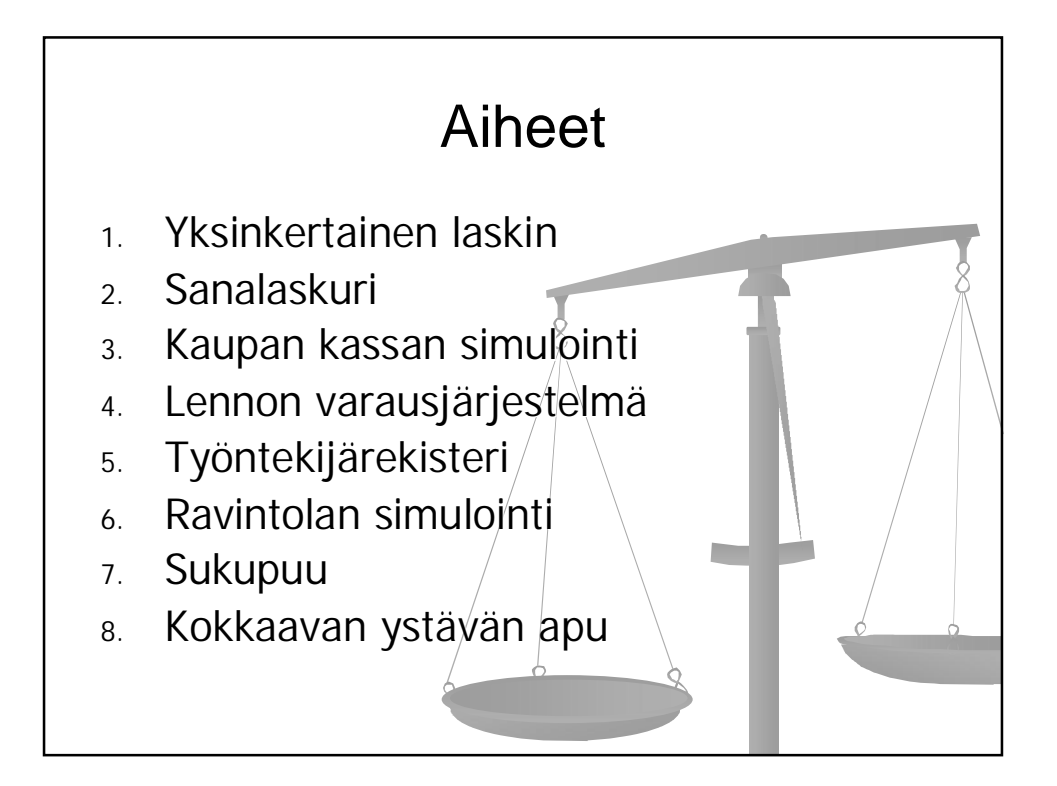

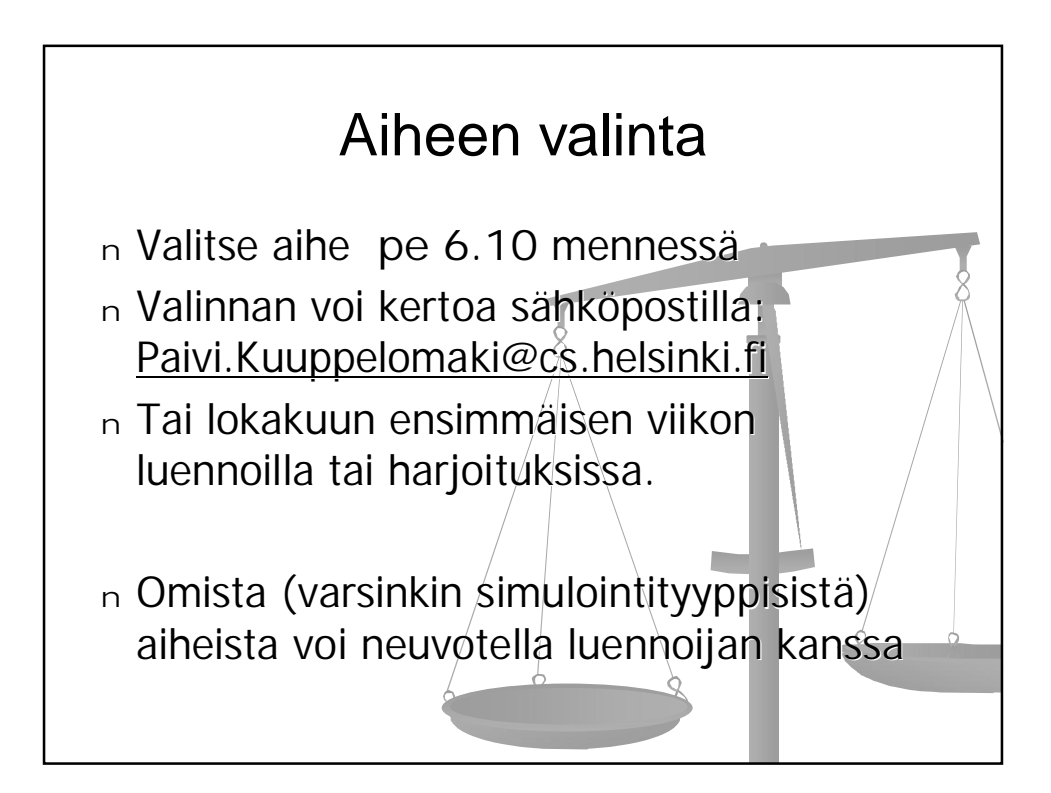